ACHTUNG: Die Felder des PDF-Formulars funktionieren nicht vollständig im Web-Browser, sondern nur mit einem PDF-Reader Programm.

## **Mentoringprogramm Master Informatik PO2018 §9 Schwerpunkte, Mentoring**

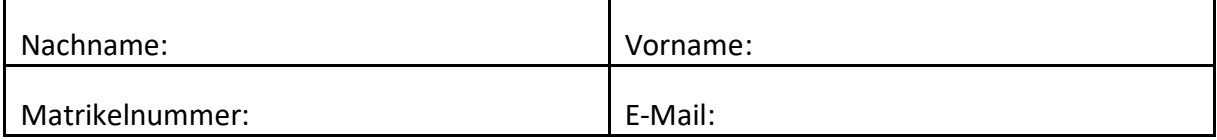

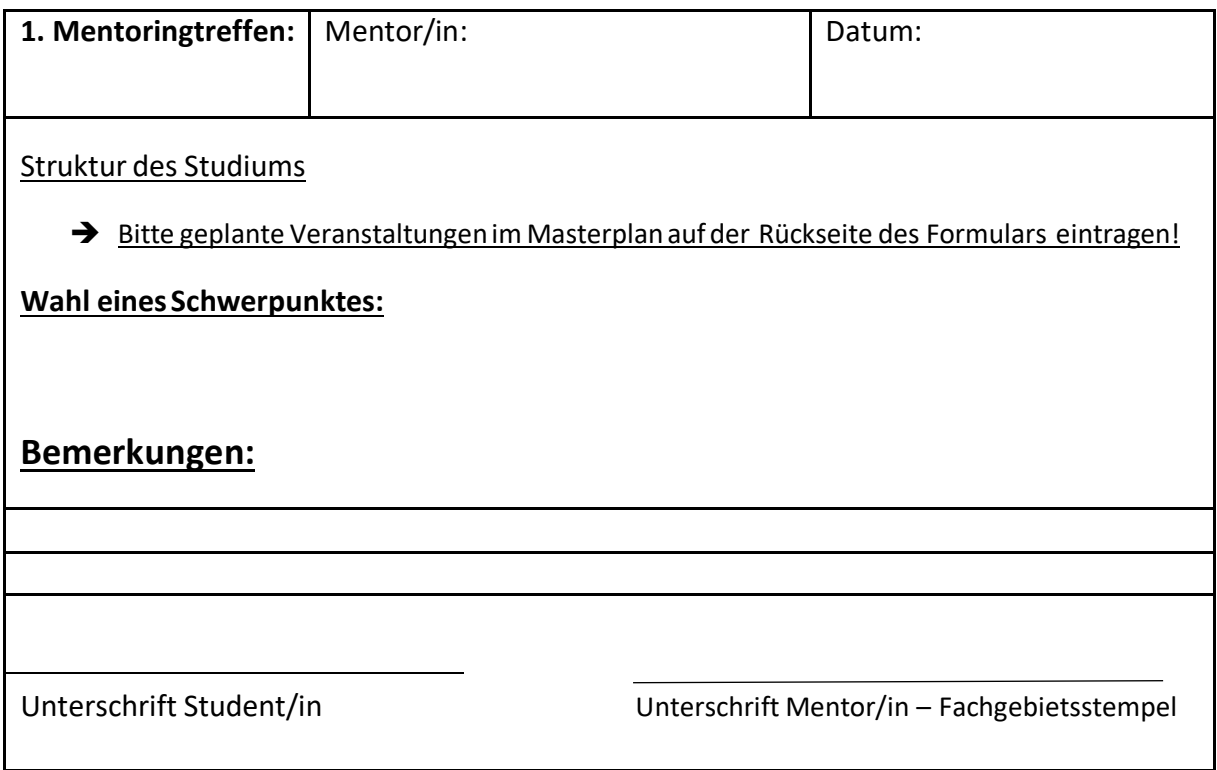

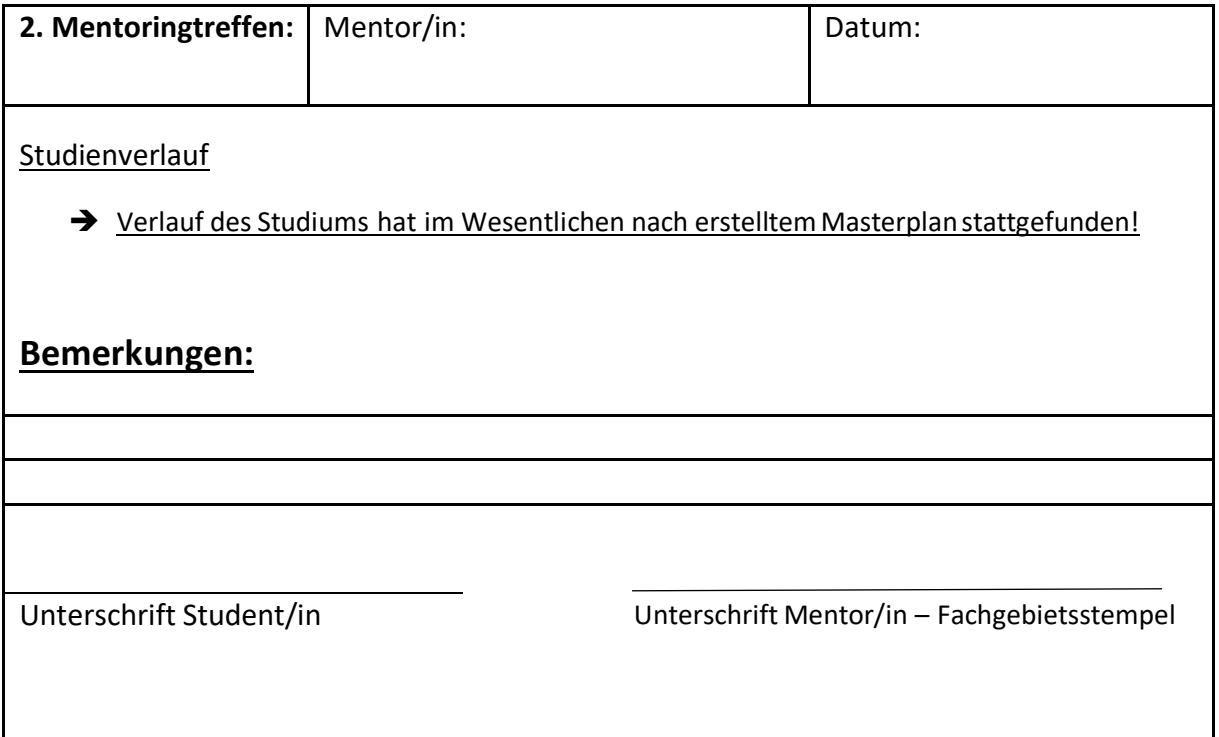

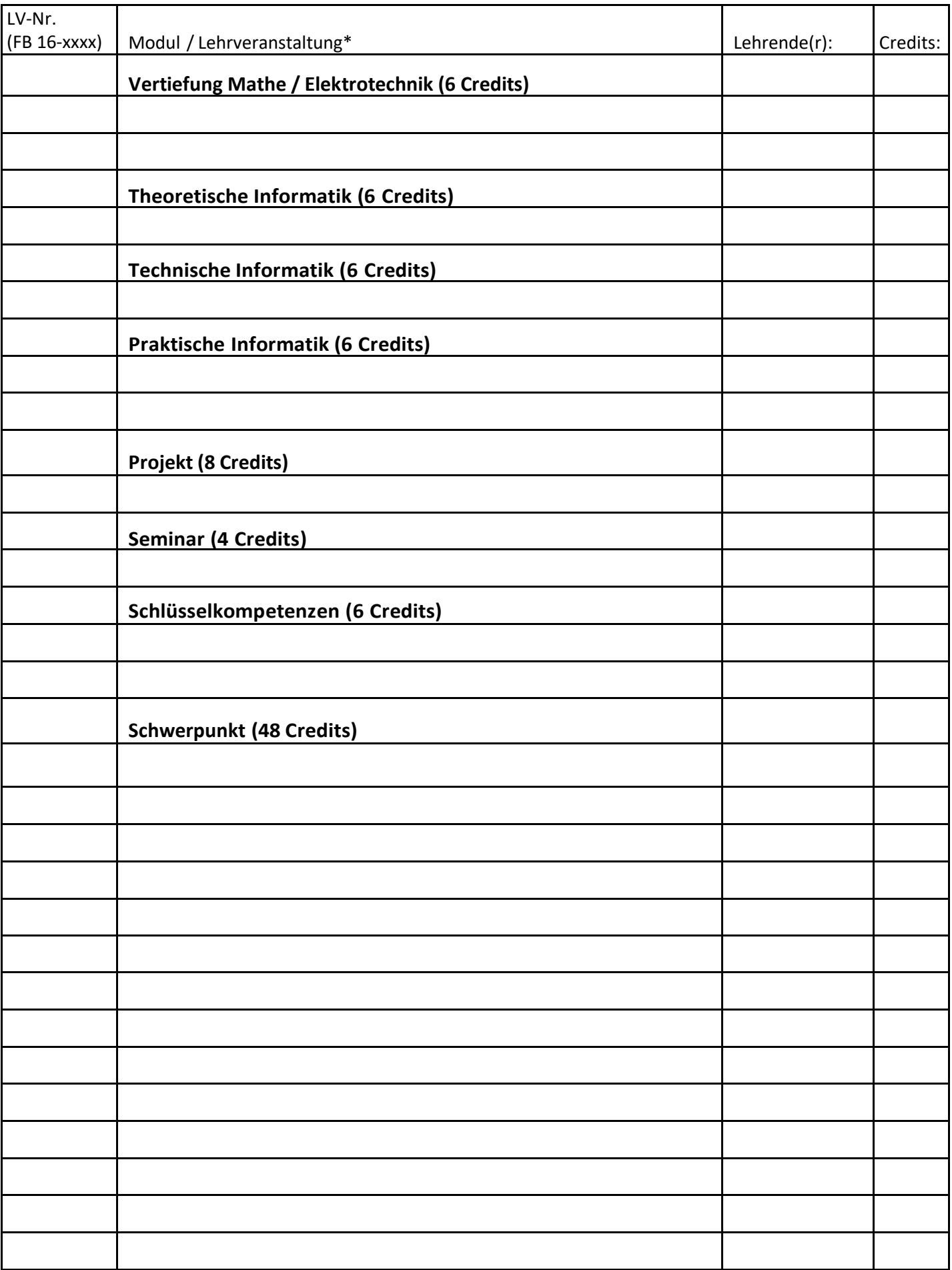

\* Die zulässigen Zuordnungen von Modulen/Lehrveranstaltungen zu den genannten Bereichen sind dem Modulhandbuch Master Informatik PO2018 zu entnehmen.